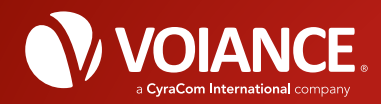

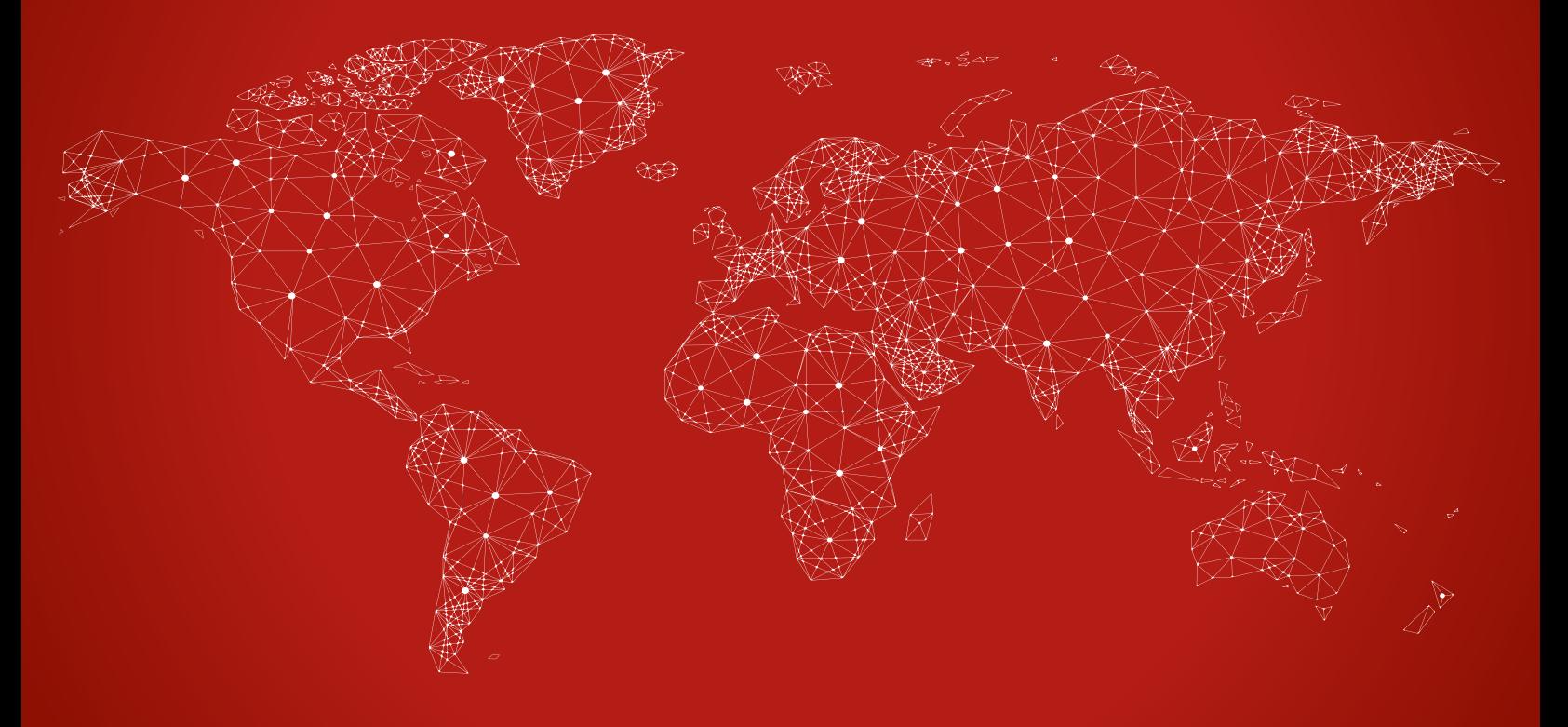

## Translation Process Model

 *Comparison and Security Risk Assessment*

Voiance offers a secure online translation solution, designed to protect data from submission to delivery. We believe that a solution hosted in the United States where no data leaves the platform ensures higher levels of data security, better adherence to federal laws and regulations, and reduced liability for privacy and security concerns.

Many other solutions offer a secure portal on the front-end, while data on the back-end may be downloaded and edited on local computers. The local computers may have no security protections, nor may the company have an ability to monitor or enforce them.

The full translation process and possible security risks are detailed on the reverse side of the page.

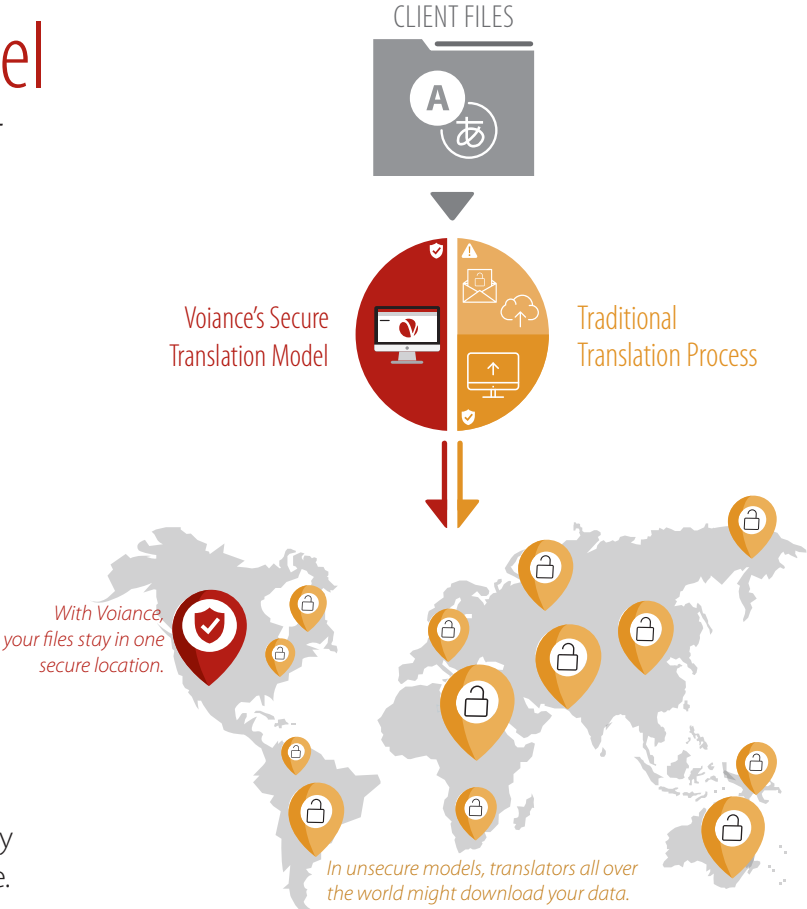

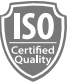

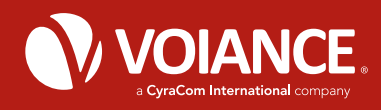

## Translation Process Model Comparison

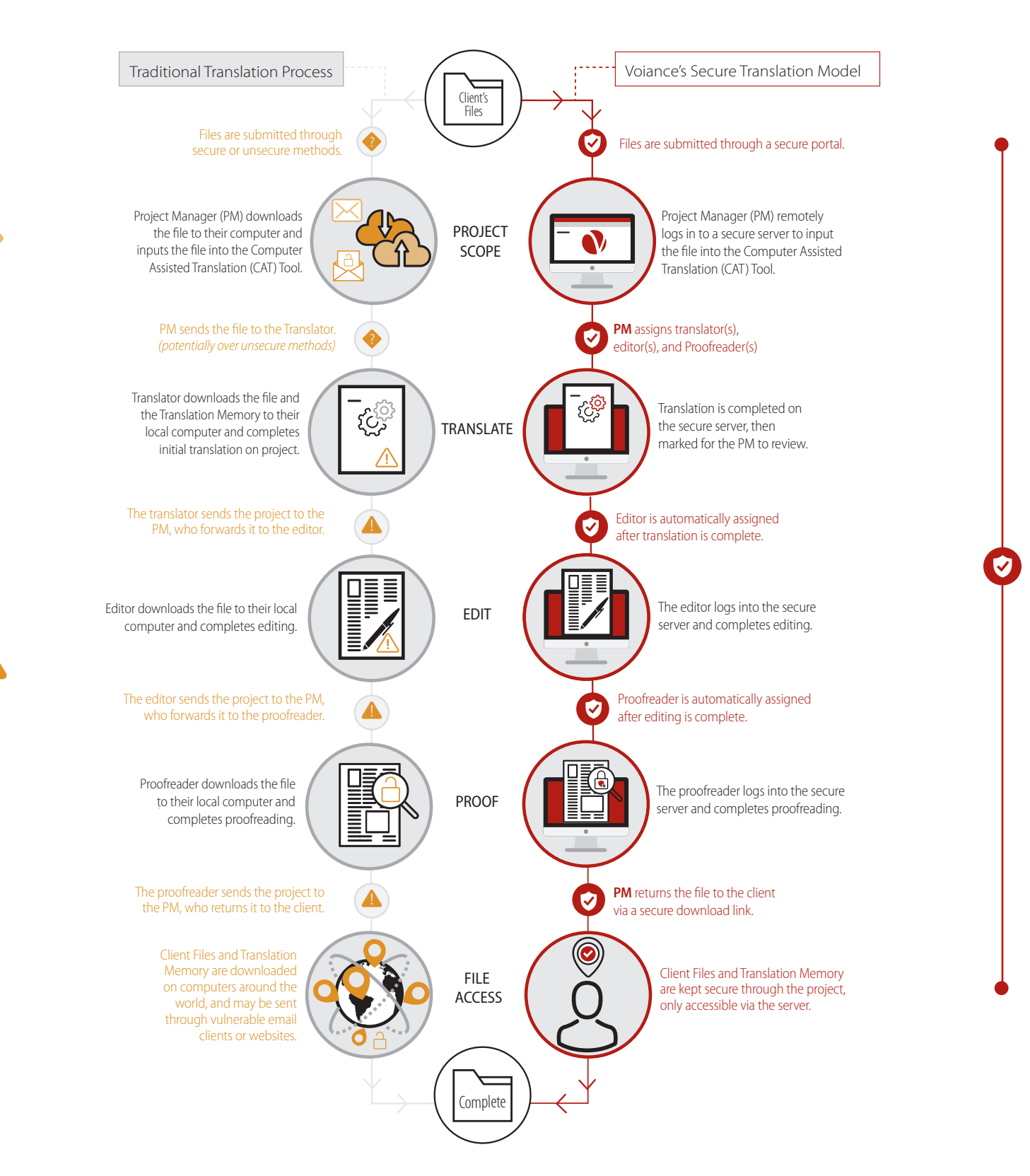

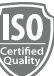